# **Free Download**

[Office 365 For Mac Or Office 2016](https://picfs.com/1u2cjs)

## Comparatif des offres Microsoft Office

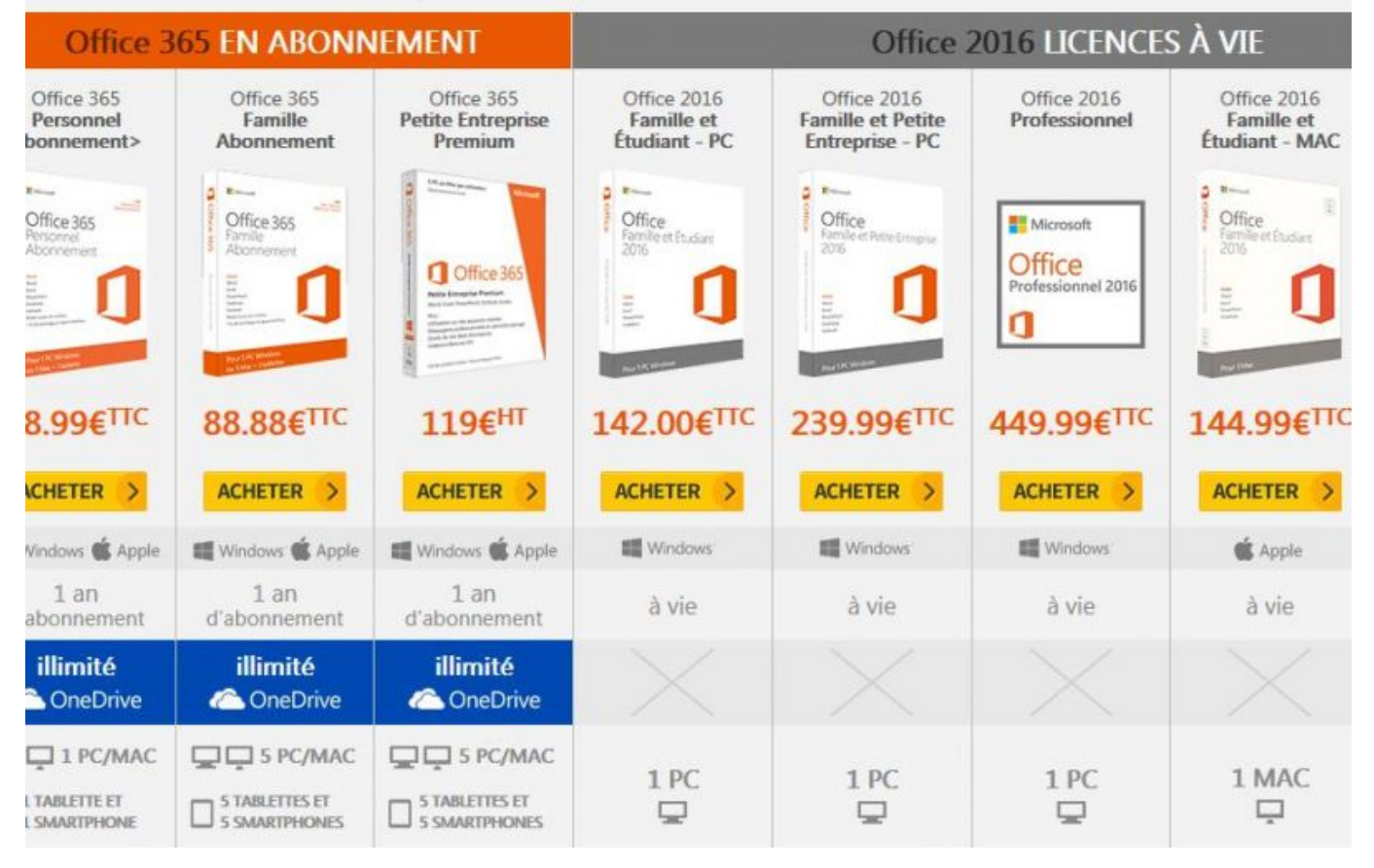

[Office 365 For Mac Or Office 2016](https://picfs.com/1u2cjs)

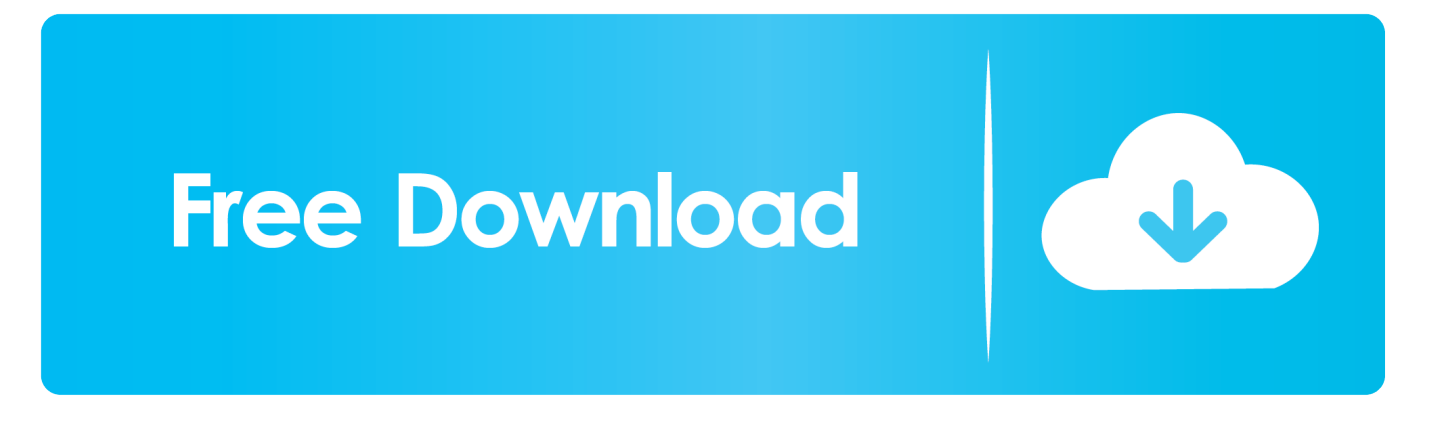

Office 365 Home, Office 365 Personal, Office 365 University, Office Home & Student and Office Home & Business make up the new Office for Mac product Additionally the stand alone versions (Office 2016 Mac) are only for one Mac, while the subscription based services are for all your devices.

- 1. office office
- 2. office office movie
- 3. office office episode 1

#### **office office**

office office 365, office office, office office depot, office officemax near me, office officemax, office office depot near me, office office near me, office office movie, office office chairs, office office desk, office office episode, office office episode 1, office office all episodes, office officeworks, office office total episodes, office full episodes, office office hotstar [Set](http://prozmacpartmoons.blo.gg/2021/march/set-per-app-audio-output-mac-chrome.html) [Per App Audio Output Mac Chrome](http://prozmacpartmoons.blo.gg/2021/march/set-per-app-audio-output-mac-chrome.html)

#### [Open E Dss V7 Keygen For Mac](https://cocky-turing-f020ba.netlify.app/Open-E-Dss-V7-Keygen-For-Mac.pdf)

#### Comparatif des offres Microsoft Office Office 2016 LICENCES À VIE **Office 365 EN ABONNEMENT** Office 365 Office 365 Office 365 Office 2016 Office 2016 Office 2016 Office 2016 Personnel Famille **Petite Entreprise Famille** et **Famille et Petite** Professionnel **Famille** et Étudiant - PC Étudiant - MAC bonnement> Abonnement Premium **Entreprise - PC** ö  $\mathbf{r}_\mathrm{in}$ s Office Office Office 365 Office 365 Office Microsoft et Dr. Louis Personnel<br>Abormemen 780<br>Abo Office Office 36 Professionnel 2016 Π 88.88€TTC 8.99€TTC 119€HT 142,00€ TTC 239,99€ TTC 449.99€ TTC 144.99€ TTC CHETER > ACHETER > ACHETER > ACHETER > **ACHETER ACHETER ACHETER**  $\rightarrow$  $\rightarrow$ Windows Windows **Windows** Vindows: SApple Windows & Apple Windows & Apple **Apple**  $1an$ 1 an  $1an$ à vie à vie à vie à vie abonnement d'abonnement d'abonnement illimité illimité **illimité ConeDrive ConeDrive** OneDrive 1 PC/MAC  $\Box$  5 PC/MAC  $\Box$  5 PC/MAC 1 MAC  $1PC$ 1 PC 1 PC **TABLETTE ET** 5 TABLETTES ET **5 TABLETTES ET**  $\Box$ Φ  $\qquad \qquad \Box$ Q  $\Box$  S TABLET TES ET S SMARTPHONES **SMARTPHONE**

### **office office movie**

[April 13th, 2019](http://laversdunpu.tistory.com/4)

[Driveragent Download Setup 1278](http://viebreechancrom.rf.gd/Driveragent_Download_Setup_1278.pdf) [Madhurashtakam Ringtone](http://cretsegatpo.rf.gd/Madhurashtakam_Ringtone.pdf)

## **office office episode 1**

[Shogun Total War Warlord Edition Patch Thai](https://maslufeaci.weebly.com/blog/shogun-total-war-warlord-edition-patch-thai)

ae05505a44 [Eclipse Cd8051 Manual](http://egtilustver.rf.gd/Eclipse_Cd8051_Manual.pdf)

ae05505a44

[Epson Et 2720 Software Download For Mac](https://thirsty-jang-1dfcbd.netlify.app/Epson-Et-2720-Software-Download-For-Mac.pdf)